# **Zinsrechnung 7 - Das Darlehen - Aufgabenblatt**

# **Arbeitsaufträge:**

### **I. Informationen zum Darlehen**

Im Gegensatz zu eingeräumten Kreditlinien bei Girokonten kann bei Darlehen über zurückgezahlte Kreditbeträge grundsätzlich nicht erneut verfügt werden.

Für Darlehen werden in der Regel Kreditsicherheiten vereinbart, z.B. ein Grundpfandrecht bei Wohnungsbaudarlehen. Die Kreditkosten setzen sich zusammen aus:

- Zinsen (variabel oder für einen bestimmten Zeitraum fest vereinbart)
- Disagio; eine Art Bearbeitungsgebühr

Beispiele von Darlehensarten /-varianten:

Anschaffungsdarlehen werden i.d.R. mit festen monatlichen Raten zurückgezahlt. Die Darlehens-Höhe wird ermittelt aus dem Auszahlungsbetrag, einer Bearbeitungsgebühr und den errechneten Monatszinsen entsprechend der Laufzeit. Das Ergebnis geteilt durch die Laufzeitmonate ergibt die Ratenhöhe.

Festdarlehen werden am Ende der Laufzeit in einer Summe zurückgezahlt, z.B. durch Auszahlung einer Lebensversicherung oder eines zuteilungsreifen Bausparvertrages.

Bei Annuitätendarlehen, die in der Praxis am häufigsten vorkommen, zahlt der Kreditnehmer jährlich gleichbleibende Leistungen, sogenannte Annuitäten, bestehend aus Zins- und Tilgungsanteil. Da sich durch den Tilgungsanteil die Restschuld verringert, verringert sich nach jeder Rate der Zinsanteil und der in einer Rate enthaltene Tilgungsanteil steigt um die ersparten Zinsen.

### **II. Aufgaben zum Anschaffungsdarlehen**

**1.** Arbeite die Seite 28 des Schülerheftes *'Mit Zinsen rechnen'* durch und löse die Aufgaben 2 und 3 auf Seite 34. Die Lösungen der Aufgaben findest du auf der Seite 36 des Schülerheftes.

### **III. Aufgaben zum Annuitätendarlehen**

- **2.** Ein Kunde benötigt für eine Hausrenovierung ein Darlehen in Höhe von 100 000,-€. Aus den Mieteinnahmen will der Kunde monatlich 2 500,-€ aufbringen. Die Sparkasse gewährt das Darlehen als Annuitätendarlehen zu folgenden Konditionen: Zinssatz 7,5% p.a.(per anno (lat.): pro Jahr), Fälligkeit und Verrechnung von Zinsen und Tilgung zum Quartalsende jeweils am 31.03., 30.6., 30.9., 31.12..
	- **a)** Erstelle den Tilgungsplan für die ersten zwei Jahre, indem du die folgende Tabelle ausfüllst.

### **Tilgungsplan**

Darlehen: 100.000,00 € Zinssatz: 7,50% (jährlich) Raten: 1/4 jährlich

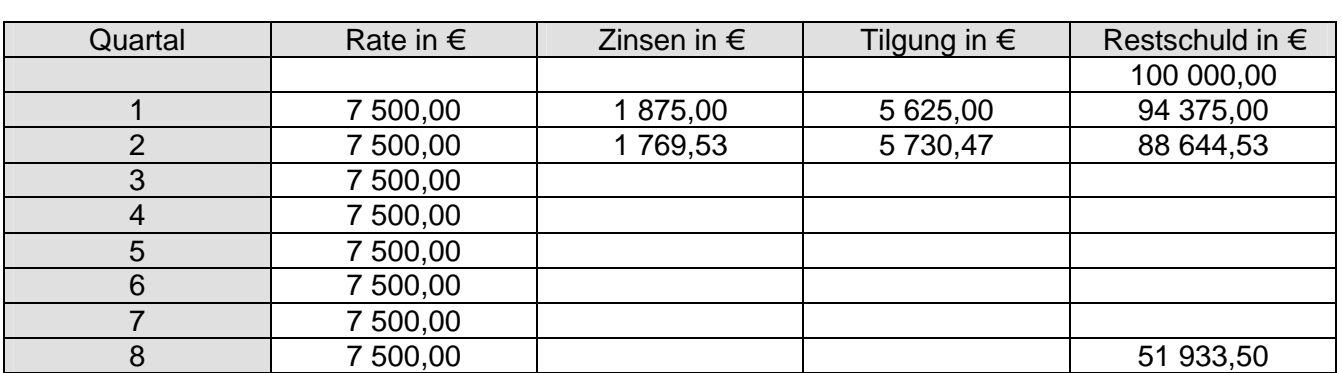

á © 2006 Ralf Becker; Rolf Mielke; Thomas Unkelbach Seite 1 National Seite 1 National Seite 1 National Seite 1 Na **b)** Ab dem dritten Jahr reduziert sich der Zinssatz auf 7,25 %. Führe den Tilgungsplan für das dritte Jahr fort, indem du die folgende Tabelle ausfüllst.

### **Tilgungsplan**

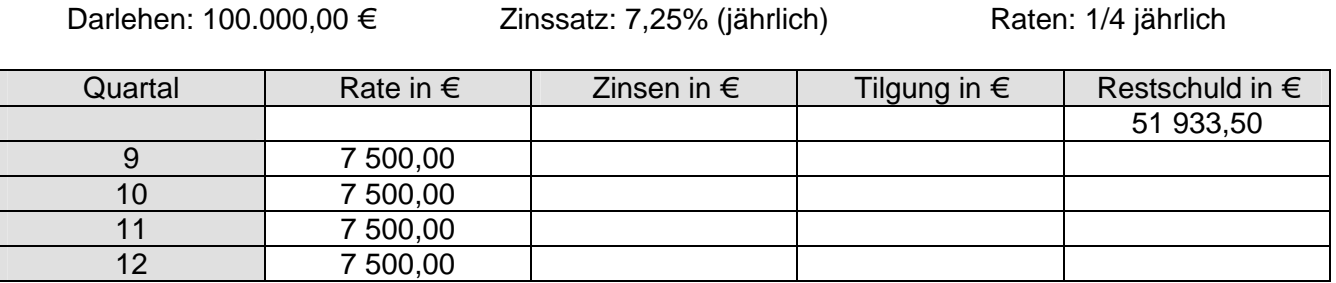

**c)** Der Käufer des Objektes bittet die Sparkasse zum Ende des 3. Jahres um die Umwandlung des Darlehensvertrages in ein Festdarlehen mit 5-jähriger Laufzeit und einem Zinssatz von 7,25%. Das Darlehen soll am Ende der Laufzeit durch die Auszahlung einer fälligen Lebensversicherung in einer Summe zurückgezahlt (getilgt) werden. Fülle die folgende Tabelle weiter aus.

#### **Tilgungsplan**

Darlehen: 24 976,76€ Zinssatz: 7,25% (jährlich) Raten: 1/4 jährlich

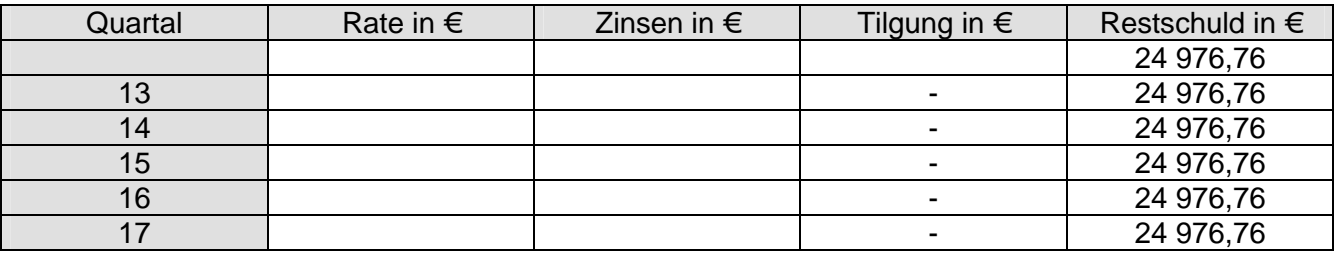

### **3. Zusatzaufgaben zum Anschaffungsdarlehen**

- **3.** Arbeite die Seiten 29 31 (bis zum Ende des markierten Bereiches) des Schülerheftes *'Mit Zinsen rechnen'* durch und löse die Aufgabe 1 auf Seite 34. Die Lösung der Aufgabe findest du auf Seite 36 des Schülerheftes.
- **4.** Arbeite die Seiten 31 (ab dem Ende des markierten Bereiches) 33 des Schülerheftes *'Mit Zinsen rechnen'* durch.

Die Lösungen zu den Aufgaben findest Du im Internet unter http://www.selbstlernmaterial.de\m\m7\zr\zrindex.html